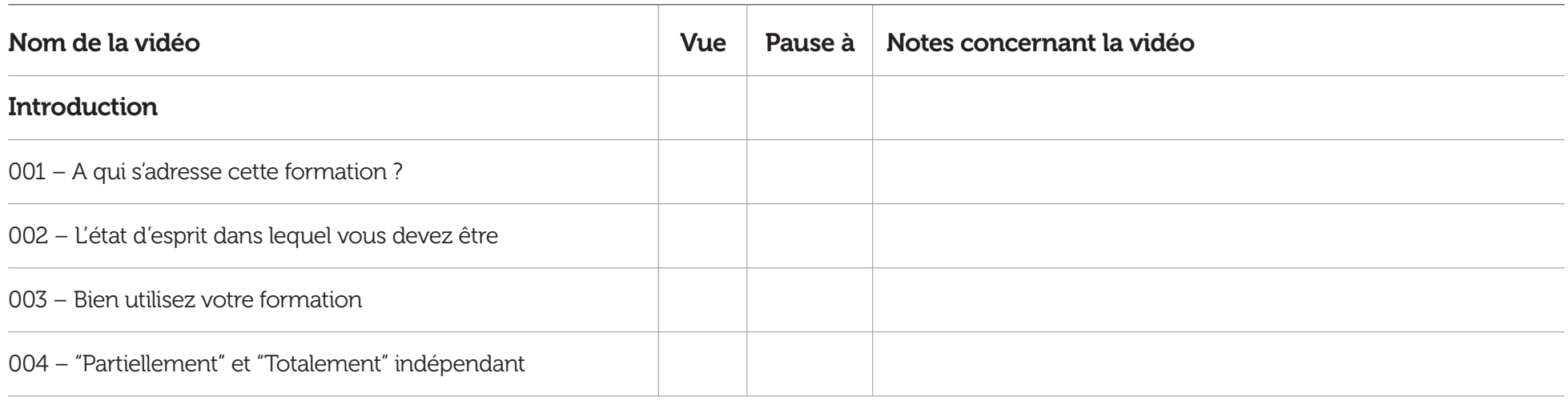

## Notes supplémentaires

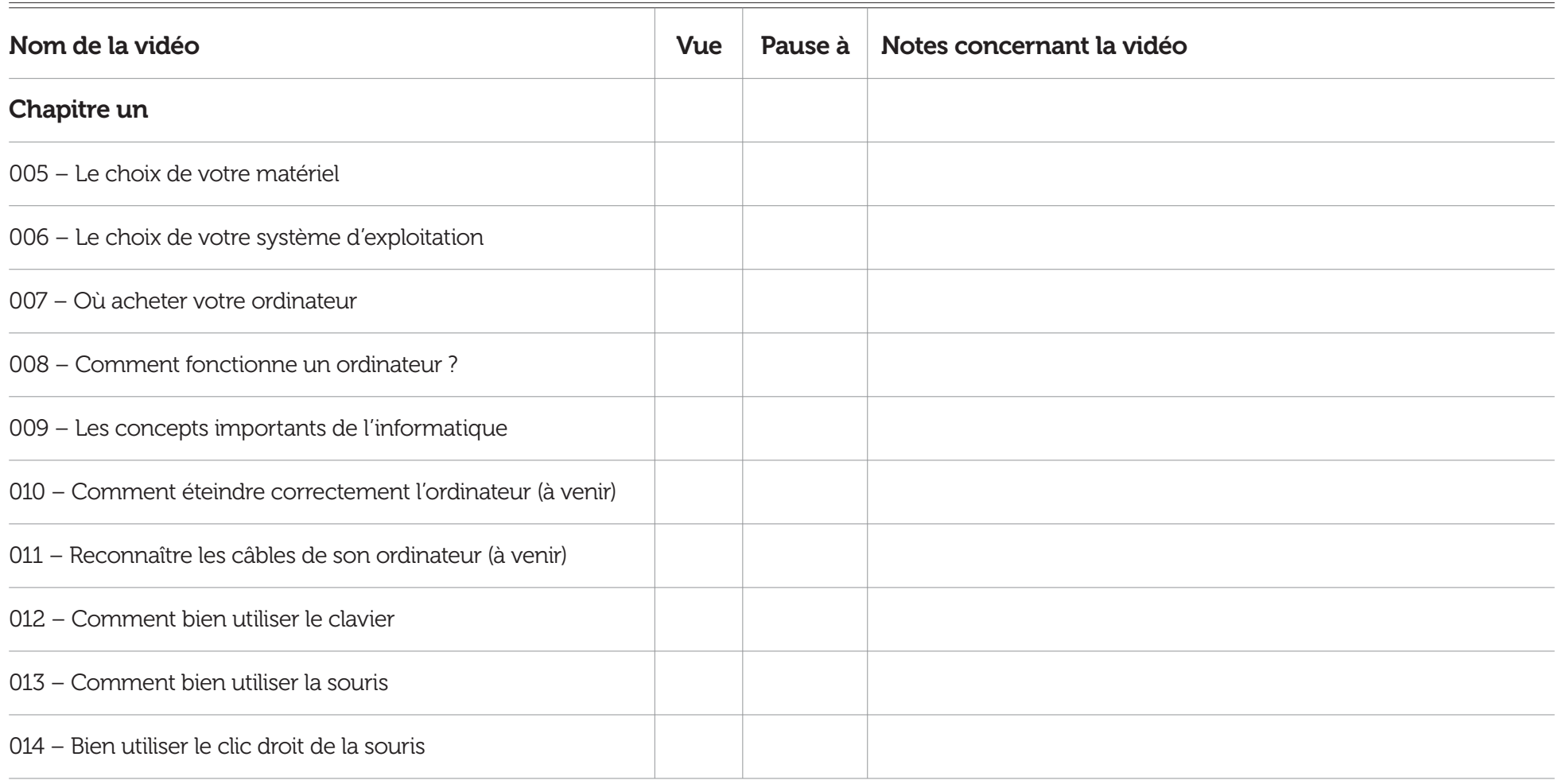

## Notes supplémentaires